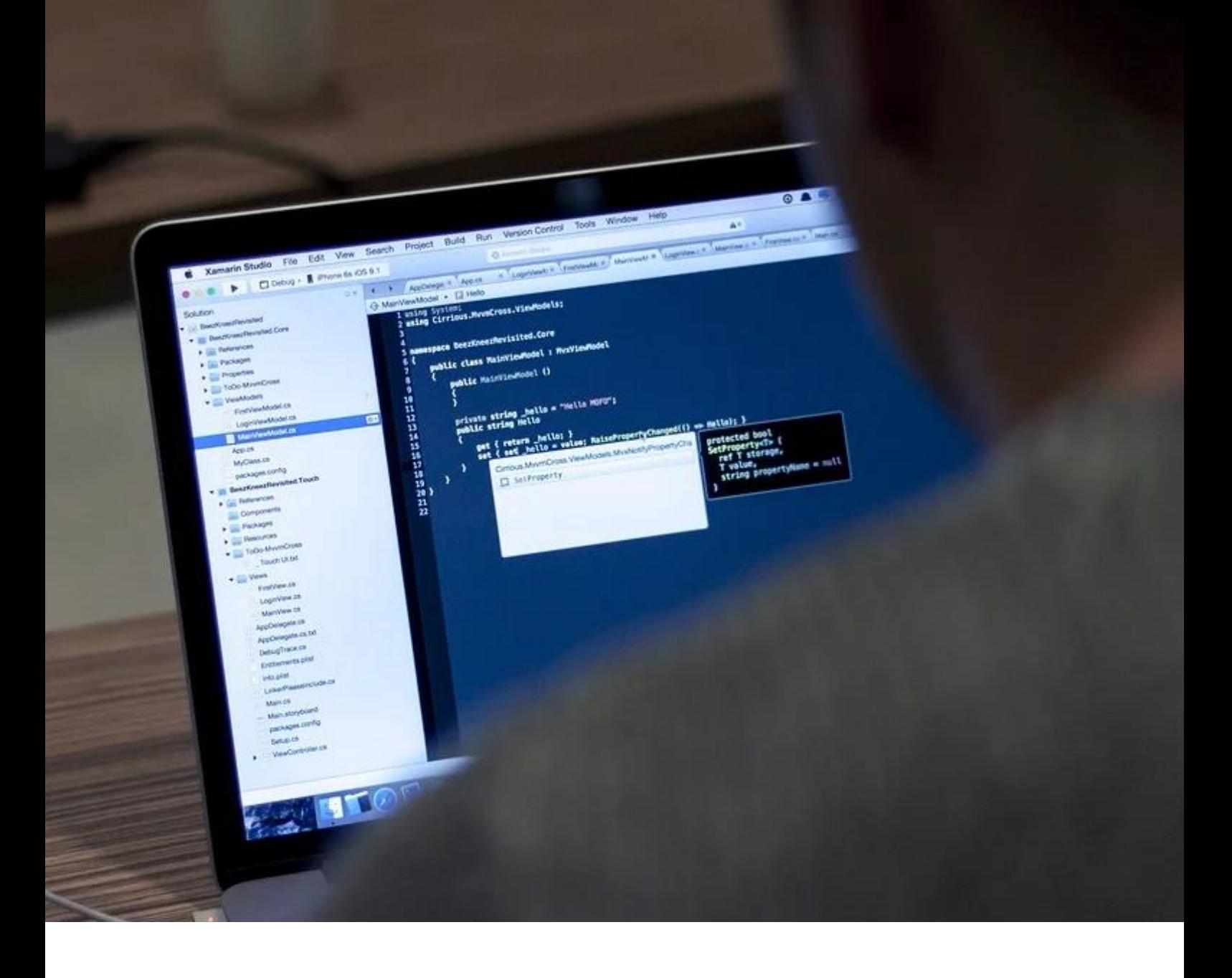

# Source code

Additional OER Plug-In Questionnaire for Self-Assessment and Comparison to other Information Security Experts

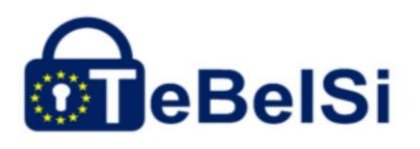

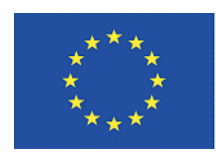

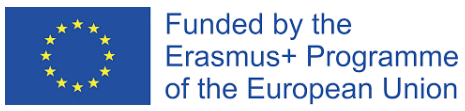

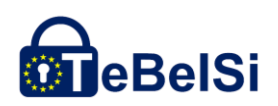

This document is licensed under CC BY-SA 4.0.

This document was produced as part of the ERASMUS+ project "Partial certification in the professional field of information security - TeBeiSi", Project ID: 2018-1-EN02-KA202-005218.

The European Commission support for the production of this publication does not constitute endorsement of the contents which reflects the views only of the authors, and the Commission cannot be held responsible for any use which may be made of the information contained therein.

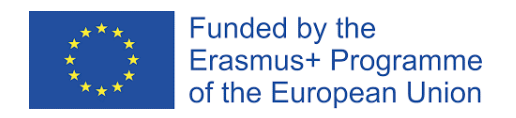

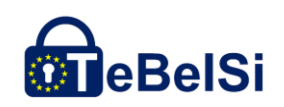

### **Content**

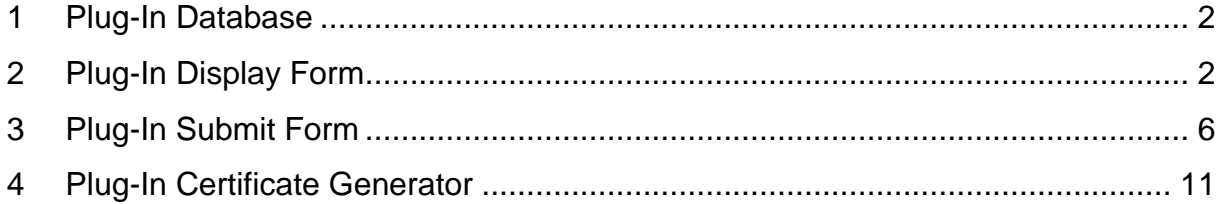

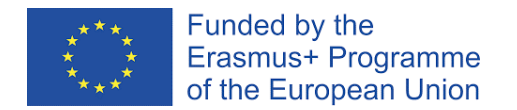

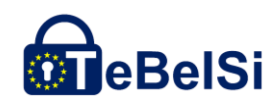

#### **1 Plug-In Database**

```
<?php
/* -------------------------------- */
/* Creating tables for the plugin - *//* Author: Anuj Sharma------------- */
/* Created on: 18-02-2021 --------- */
/* -------------------------------- */
function bfmquestionnaire table create() {
    echo "Working";
    global $wpdb;
    $questions table = $wpdb->prefix . 'bfmsurvey questions';
    $user responses table = $wpdb->prefix . 'bfmsurvey user responses';
    $userinfo table = $wpdb->prefix . 'bfmsurvey userinfo';
    $charset collate = $wpdb->get charset collate();
     $questions_table_sql = "CREATE TABLE $questions_table (
               question id int(10) NOT NULL AUTO INCREMENT,
               question_text text DEFAULT '' NOT NULL,
               question_chapter text DEFAULT '' NOT NULL,
               PRIMARY KEY (question id)
       ) $charset collate;";
     $user_responses_table_sql = "CREATE TABLE $user_responses_table (
               id int(10) NOT NULL AUTO INCREMENT,
               user id text NOT NULL,
question id int(10) NOT NULL,
               response_text text DEFAULT '' NOT NULL,
               PRIMARY KEY (id),
               FOREIGN KEY (question id) REFERENCES ". $questions table."
(question_id) 
       ) $charset collate;";
    require once( ABSPATH . 'wp-admin/includes/upgrade.php' );
    dbDelta($questions table sql);
    dbDelta($user_responses_table_sql);
}
```
#### **2 Plug-In Display Form**

```
<?php
/* -------------------------------- */
/* To get survey questions from the database */
/* Author: Anuj Sharma------------- */
/* Created on: 18-02-2021 --------- */
/* -------------------------------- */
function get questions(): string {
```
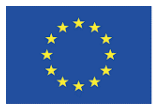

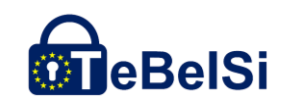

```
 global $wpdb;
     $table name = $wpdb->prefix . 'bfmsurvey questions';
     $survey questions = $wpdb->qet results("SELECT * FROM $table name ORDER
BY RAND()");
     \frac{1}{2} \frac{1}{2} \frac{1}{2} \frac{1}{2} \frac{1}{2} \frac{1}{2} \frac{1}{2} \frac{1}{2} \frac{1}{2} \frac{1}{2} \frac{1}{2} \frac{1}{2} \frac{1}{2} \frac{1}{2} \frac{1}{2} \frac{1}{2} \frac{1}{2} \frac{1}{2} \frac{1}{2} \frac{1}{2} \frac{1}{2} \frac{1}{2}  // JS bootstrap
      return
          "<form name='bfm_questionnaire' 
                   method='post' 
target=' blank'
 id='bfm_questionnaire' 
                   action="".plugins_url( 'bfm-questionnaire_sub-<br>FILE )."'
mit form.php', \overline{\phantom{0}} style='margin: auto;
                            width: 100%;
                           border: 1px solid;
                           padding: 20px;
                           font-size: medium;'
         ><button type='button' class='btn btn-primary btn-lg btn-block
form-group' id='next_button' onclick=handleNextClicked() >Next Ques-
tions</button></form>
          <form name='certificate-quest' 
                   method='post'
                   target=' blank'
                    id='bfm_certificate' 
                    action='". plugins_url( 'bfm-questionnaire-generate-certif-
\text{icate.php'}, \text{FILE} )."'
                    style='margin: auto;
                           width: 100%;
                           border: 1px solid;
                           display:none;
                            padding: 20px;
                            font-size: medium;'
 >
               <nav class='navbar navbar-light bg-light'>
                   <span class='navbar-brand mb-0 h2'>Generate Certificate of 
Completion!</span>
              \langle/nav\rangle <input id='name' class='form-control' type='text' name='name' 
placeholder='Enter your Name.' required>
               <small id='nameHelp' class='form-text text-muted'>We do not 
store or share your name or any personal details. It will be used only for 
the purpose of certificate generation. </small>
               <button type='submit' 
                    class='btn btn-primary btn-lg btn-block form-group' 
                    id='generate_certificate_button' 
                   >Download
               </button>
          </form>
          <style>
               .form-group {
                   margin-bottom: 0rem;
                   margin-top: 2rem;
 }
          </style>
```
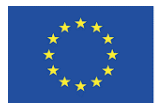

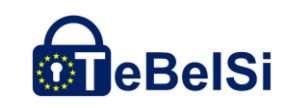

```
 <script>
             let number_of_questions_per_page = 10 //Number of Questions per 
page
            let questions = JSON.parse('$quest json');
            let input strings = ['YES', 'NO']
            let questions finished = 0;
            let questions over = false;
             renderQuestions();
             function renderQuestions() { 
                for (let i=questions finished; i<number of ques-
tions per page+questions finished; i+\overline{i+}) {
                     if (!questions[i]) { break;} // if no questions exist 
break the loop
                    if (questions.length \leq number of ques-
tions per page+questions finished) {
                       questions over = true;
 }
                    let questionFormGroup = document.createElement('div');
                    questionFormGroup.setAttribute('class', 'form-group')
                     let questionLabel = document.createElement('label');
                    questionLabel.setAttribute('class', 'question');
                    let questionText = document.create-
TextNode((i+1).toString() + '. ' + questions[i]['question text']);
                     questionLabel.appendChild(questionText);
                    questionFormGroup.appendChild(questionLabel);
                    document.getElementById('bfm_questionnaire').insertBe-
fore(questionFormGroup, document.getElementById('next_button'))
                    for (let j = 0; j<input strings.length; j++) {
                         let parentRadioDiv = document.createElement('div');
                        parentRadioDiv.setAttribute('class', 'custom-con-
trol custom-radio')
                         let radioAnswer = document.createElement('input');
                        radioAnswer.setAttribute('type', 'radio');
                        radioAnswer.setAttribute('id', 'answer' + ques-
tions[i]['question id'] + input strings[j]);
                         radioAnswer.setAttribute('class', 'form-check-in-
put');
                         radioAnswer.setAttribute('name', ques-
tions[i]['question id']);
                         radioAnswer.setAttribute('value', in-
put strings[j]);
                         let label = document.createElement('label');
                        label.setAttribute('class', 'form-check-label')
                         label.setAttribute('style', 'margin-left: 17px')
                        label .innerText = input strings[j]
                        parentRadioDiv.appendChild(radioAnswer);
                        parentRadioDiv.appendChild(label);
                        document.getElementById('bfm_questionnaire').in-
sertBefore(parentRadioDiv, document.getElementById('next button'));
 }
 }
 }
             function clearForm() {
                let child nodes = document.getElementById('bfm_question-
naire').childNodes;
                for (let i = 0; i<child nodes.length; i++) {
                     if (child_nodes[i]) { 
                        if (child nodes[i].id != 'next button') {
```
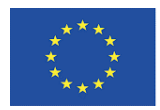

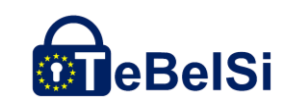

```
child nodes[i].setAttribute('style', 'dis-
play:none')
 }
 }
 }
                if (questions_over) {
                  document.getElementById('next button').remove();
                   let submit button = document.createElement('button');
                   submit button.setAttribute('type', 'submit');
                  submit_button.setAttribute('id', 'submit');
                   submit button.setAttribute('class', 'btn btn-primary');
                   submit button.setAttribute('onClick', 'submitButton-
Clicked()');
                  submit button.innerHTML = 'Submit and download result';
                  document.getElementById('bfm_questionnaire').append-
Child(submit_button);
                   document.getElementById('bfm_certificate').style.dis-
play = 'block';
 }
 }
            function submitButtonClicked() {
                document.getElementById('submit').setAttribute('style', 
'display:none;');
                let label = document.createElement('label');
                label.innerText = 'Thank you! your result will be down-
loaded soon...';
                document.getElementById('bfm_questionnaire').append-
Child(label);
 }
            function checkAllAnswered() {
               let form = document.forms.bfm questionnaire;
                if (form.querySelectorAll('input').length/2 != 
form.querySelectorAll('input:checked').length) {
                   alert('Please answer all the questions before moving 
ahead!');
                  return false;
 }
                return true;
 }
            function handleNextClicked() {
                if (!checkAllAnswered()) {
                   return;
 }
              questions finished = questions finished + number of ques-
tions_per_page
               clearForm();
               renderQuestions()
 }
        </script>";
}
```
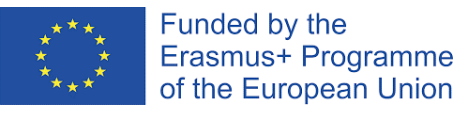

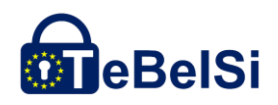

#### **3 Plug-In Submit Form**

```
<?php
  /* -------------------------------- */
/* Author: Anuj Sharma------------- */
/* Created on: 18-02-2021 --------- */
/* If form is submitted get data and populate in db */require_once( dirname(dirname(dirname(dirname( FILE ))))."/wp-con-
fig.php");
require_once(plugin_dir_path( __FILE__). "/libs/diag-fpdf/diag.php");
require_once(plugin_dir_path( __FILE ). "static_content_question-
naire.php");
require once(plugin_dir_path( __FILE ). "bfm-questionnaire-generate-certi-
ficate.php");
function submit survey data() {
     global $wpdb;
     $user_id = uniqid();
    $table_name = $wpdb->prefix . 'bfmsurvey user_responses';
     for ($i=1; $i<62; $i++) {
        $question id = $i;$response_text = isset( $ POST[$i]) ? $ POST[$i] : 'not filled';
         $wpdb->insert($table_name, array(
            'user id' => $user id,
            'question id' => $question id,
             'response_text' => $response_text
        ), $format = array( '%s','%d', '%s'));
     }
    //echo "<script>alert('Thank you for taking the survey');</script>";
     wp_redirect('https://information-security-in-sme.eu/wp-con-
tent/plugins/bfm-questionnaire/bfm-questionnaire_sub-
mit form.php?test id='.$user id );
}
/* If request method is GET then retrieve user responses based on user id
*/
function retrieve survey data() {
     global $wpdb;
    $table name = $wpdb->prefix . 'bfmsurvey user responses';
    $table for join = $wpdb->prefix . 'bfmsurvey questions';
     if( !isset($_GET['test_id'] )) {
       wp_redirect( 'http://information-security-in-sme.eu/' );
     }
    $user id = $ GET['test id'];
     $survey_responses = $wpdb->get_results("
    SELECT user responses.user id, questions.question text, questions.ques-
tion id, user responses.response text, questions.question chapter
    FROM $table name AS user responses
    INNER JOIN $table for join AS questions
    ON user responses.question id = questions.question id
    WHERE user responses.user \overline{id} = '$user id' ");
```
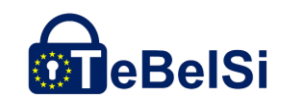

```
// print r(json encode($survey responses));
    $response percent = array();
    foreach (\overline{$}survey responses as $response) {
        $trimed chapter name = trim($response->question chapter, "\" ");
        $response->question chapter = trim($response->question chapter, "\"
");
        if (!array key exists($trimed chapter name, $response percent)) {
            $response percent[$trimed chapter name] = array();
 }
        $response percent[$trimed chapter name][$response->response text] =
             $response_percent[$trimed_chapter_name][$response->re-
sponse text] + 1;
         $response_percent[$trimed_chapter_name]["Total"] =
            $response percent[$trimed_chapter_name]["Total"] + 1;
     }
    \deltadata = array();
     foreach ($response_percent as $key => $value) {
       $data[$key] = $value['YES"] == 0 ? 0 :round($value["YES"]/$value["Total"] * 100);
     }
    // print r(json encode($survey responses));
     //PDF generation
    generate pdf($data, $survey responses);
}
function generate pdf($data, $survey responses) {
    // print r(json encode($data));
    create radar_graph($data);
    \dagger = new PDF Diag();
     $pdf->SetMargins(20,20,40);
     $pdf->AddPage();
     $pdf->SetFont(get_font_name(), '', 25);
     $pdf->SetTextColor(0,33,99);
     $pdf->Cell(0, 5, 'Competence Assessment Information', 0, 1, 'C');
     $pdf->Cell(0, 20, 'Security in SME', 0, 1, 'C');
     $pdf->SetLineWidth(1);
     $pdf->Line($pdf->GetX(),$pdf->GetY(),$pdf->GetPageWidth() - 40,$pdf-
>GetY());
     $pdf->SetLineWidth(0);
     $pdf->SetFont(get_font_name(), 'B', 23);
 $pdf->Cell(0, 40, 'Overview', 0, 1, '');
 // $pdf->Rect(20, 70, 40, 40, ''); 
     $pdf->SetFillColor(0,33,99);
     $pdf->Rect($pdf->GetPageWidth() - 40, 0, 40, $pdf->GetPageHeight(), 
'F');
     $pdf->SetFillColor(109,109,109);
     $pdf->Rect(0, $pdf->GetPageHeight()-25, $pdf->GetPageWidth(), 25, 'F');
     $pdf->Image('tebeisi.png', $pdf->GetPageWidth() - 70, $pdf->GetPage-
Height()-25, 63, 25;
     $pdf->SetFont(get_font_name(), '', 12);
     $pdf->SetTextColor(255,255,255);
    $pdf->Text(Spdf->GetPageWidth() - 31, 10, date("d/m/Y")); $pdf->SetTextColor(0,33,99);
```

```
Funded by the
          Erasmus+ Programme
                                                                   BelSi
          of the European Union
    $pdf->Ln(10);$valX = $pdf->GetX();$valY = $pdf->GetY(); // $pdf->BarDiagram(190, 60, $data, '%l : %v' . '%', ar-
ray(255,175,100));
     $pdf->Image('tmp/anuj.png',20, 60, 145,110);
     $pdf->ln(125);
     $pdf->SetFont(get_font_name(), 'B', 10);
     $pdf->SetTextColor(0,0,0);
     $pdf->Write(5, "DISCLAIMER: ");
     $pdf->SetFont(get_font_name(), '', 10);
     $pdf->Write(5, getDisclaimer());
    $text> const content = get static content();// $pdf->Text(Spdf->GetPageWidth() - 70, $pdf->GetPageHeight() - 15,date("d/m/Y"));
    foreach($data as $topic => $result_percent) {
        generate_next_page($pdf, $topic, $result percent, $text con-
tent[$topic], $survey_responses);
     }
     $pdf->Output('I', $user_id.'.pdf');
}
function generate next page($pdf, $title, $result percent, $text content,
$survey_responses) {
     $pdf->AddPage();
     $pdf->SetFont(get_font_name(), '', 18);
     $pdf->SetTextColor(109,109,109);
     $pdf->Cell(0, 10, $title, 0, 1, '');
     $pdf->SetLineWidth(1);
    \betapdf->Line(\betapdf->GetX(),\betapdf->GetY(),\betapdf->GetPageWidth() - 40,\betapdf-
>GetY());
     $pdf->SetLineWidth(0);
    $pdf->ln(10); //About Header
     $pdf->SetFont(get_font_name(), '', 14);
     $pdf->SetTextColor(255,255,255);
     $pdf->SetFillColor(0,33,99);
     $pdf->Cell(145, 10, ' ABOUT', $border=0, $ln=0, $align='', $fill=true, 
$link=' //about content text
    $pdf->ln(11); $pdf->SetFont(get_font_name(), '', 12);
    $pdf->SetTextColor(0,0,0); $pdf->Write(7, $text_content["about"]);
     // result bar and text inside
    $pdf->ln(15); $pdf->SetFont(get_font_name(), '', 11);
     $pdf->SetTextColor(0,0,0);
    $pdf->SetFillColor(mt~rand(0,255),mt~rand(0,255),mt~rand(0,255));
     $pdf->Cell(1, 8, '',0,0);
    if ($result percent == 0) {
```

```
Funded by the
          Erasmus+ Programme
          of the European Union
        $pdf->Cell(1, 8, 'Your Assesment Percentage: '.$result_percent.'%', 
$border=0, $ln=0, $align='', $fill=true, $link='');
    } else {
       $pdf->Cell($result percent, 8, 'Your Assesment Percentage: '.$re-
sult percent.'%', $border=0, $ln=0, $align='', $fill=true, $link='');
     }
    $pdf->ln(7); $pdf->Cell(100, 8, '0------------------------------------50%-----------
           ----------100%', $border=0, $ln=0, $align='', $fill=false,
$link="'');
     //whatit covers header
    $pdf->ln(20); $pdf->SetFont(get_font_name(), '', 14);
     $pdf->SetTextColor(255,255,255);
     $pdf->SetFillColor(0,33,99);
     $pdf->Cell(145, 10, ' WHAT IT COVERS', $border=0, $ln=0, $align='', 
$fill=true, $link='');
     //what it covers text content
    $pdf->ln(5); $pdf->SetFont(get_font_name(), '', 12);
     $pdf->SetTextColor(0,0,0);
    $pdf->ln(7); $pdf->Write(6, $text_content["covers"]);
    $pdf->ln(20); $pdf->SetFont(get_font_name(), '', 14);
     $pdf->SetTextColor(255,255,255);
     $pdf->SetFillColor(0,33,99);
     $pdf->Cell(145, 10, ' WHAT IT MEANS FOR YOU', $border=0, $ln=0, 
$align='', $fill=true, $link='');
     //what it covers text content
    $pdf->ln(5); $pdf->SetFont(get_font_name(), 'B', 12);
     $pdf->SetTextColor(0,0,0);
    $pdf->ln(7); if ($result_percent< 50 ) {
        $pdf->Write(6, "There is a scope of improvement. You could start 
focusing on following:");
     } elseif ($result_percent < 75) {
       $pdf->Write(6] "You are good! You just need to know a few
things:");
     } elseif($result_percent < 95) {
       $pdf->Write(\overline{6}, "Almost a perfect score! You might want to considerthese points:");
     } elseif($result_percent == 100) {
       $pdf->Write(\overline{6}, "A perfect Score!"); }
    $pdf->ln(5); $pdf->SetFont(get_font_name(), '', 12);
     $pdf->SetTextColor(0,0,0);
    $response comments = get statements for topic($title, $survey re-
sponses);
     foreach($response_comments as $comment) {
        $pdf->ln(7);
```

```
Funded by the
          Erasmus+ Programme
                                                                   BelSi
          of the European Union
        $pdf->Write(6, chr(127)." ".$comment);
     }
     $pdf->SetFillColor(0,33,99);
    $pdf->Rect($pdf->GetPageWidth() - 40, 0, 40, $pdf->GetPageHeight()'F');
     $pdf->SetFillColor(109,109,109);
     $pdf->Rect(0, $pdf->GetPageHeight()-25, $pdf->GetPageWidth(), 25, 'F');
     $pdf->Image('tebeisi.png', $pdf->GetPageWidth() - 70, $pdf->GetPage-
Height()-25, 63,25);
}
function get font name() {
    return 'Arial';
}
function get statements for topic($title, $survey responses) {
    $response\_comments = array();
    $question_comments = get question comments();
     foreach ($survey_responses as $response) {
        if ($response->question_chapter == $title && $response->re-
sponse text == "NO") {
            array push ($response comments, $question comments [$response-
>question_id]);
        }
     }
     return $response_comments;
}
function create radar graph($data_surv) {
    include(plugin_dir_path( __FILE ). "/libs/jpgraph-
4.3.4/src/jpgraph.php");
    include(plugin_dir_path( __FILE ). "/libs/jpgraph-
4.3.4/src/jpgraph_radar.php");
    $titles = array keys($data surv);
    \frac{1}{3}data = array values(\frac{1}{3}data surv);
    $graph = new RadarGraph (1200, 900); $graph->title->Set(' Competence Assessment Spider Chart');
     $graph->title->SetFont(FF_VERDANA,FS_NORMAL,26);
     $graph->SetTitles($titles);
     $graph->SetCenter(0.5,0.55);
     $graph->HideTickMarks();
     $graph->SetColor('lightblue@0.8');
     $graph->axis->SetColor('darkgray');
     $graph->grid->SetColor('darkgray');
     $graph->grid->Show();
     $graph->axis->title->SetFont(FF_ARIAL,FS_NORMAL,14);
     $graph->axis->title->SetMargin(5);
     $graph->SetGridDepth(DEPTH_BACK);
     $graph->SetSize(0.6);
     $plot = new RadarPlot($data);
     $plot->SetLegend('Your Score');
```

```
Funded by the
          Erasmus+ Programme
                                                                   BelSi
          of the European Union
     $plot->SetColor('red@0.2');
     $plot->SetLineWeight(1);
     $plot->SetFillColor('red@0.7');
     $plot->mark->SetType(MARK_IMG_SBALL,'red');
     $plot2 = new RadarPlot(ar-
ray(48.50,54.00,45.83,56.94,53.89,83.33,46.36,36.36,45.83,49.50,54.58,47.16
,58.75));
     $plot2->SetLegend('Expert Score');
     $plot2->SetColor('green@0.2');
     $plot2->SetLineWeight(1);
     $plot2->SetFillColor('green@0.7');
     // $plot2->mark->SetType(MARK_IMG_SBALL,'red');
     $graph->Add($plot2); //for expert hardcoded 
     $graph->Add($plot);
     // $graph->Stroke();
     $graph->Stroke(plugin_dir_path( __FILE__).'/tmp/anuj.png');
}
/* Checks if the request method is POST or GET */
if( $ SERVER['REQUEST METHOD'] === 'POST' ) {
    submit survey data();
\int elseif (\overline{\S} SERVER['REQUEST METHOD'] === 'GET' ) {
   retrieve survey data();
}
```
### **4 Plug-In Certificate Generator**

```
<?php
/* -------------------------------- */
/* Author: Anuj Sharma------------- */
/* Created on: 18-02-2021 --------- */
/* If form is submitted get data and populate in db */require_once( dirname(dirname(dirname(dirname( FILE ))))."/wp-con-
fig.php\overline{\mathsf{I}});
require once(plugin_dir_path( __FILE _). "/libs/fpdf/fpdf.php");
/* Checks if the request method is POST or GET */
if( $_SERVER['REQUEST_METHOD'] === 'POST' ) {
    \overline{\text{spot}} = new FPDF(\overline{L}', 'mm', array(337,190));
    generateCertificate($ POST['name'], $pdf);
     $pdf->Output('I', $name.'.pdf');
}
function generateCertificate($name, $pdf) {
     $pdf->AddPage();
     $pdf->Image('Certificate.jpg',0,0);
     $pdf->SetFont('Arial', 'I', 12);
     $pdf->SetTextColor(0,0,0);
     $pdf->Text(55, 145 , date("d/m/Y"));
     $pdf->Text(150, 60 , $name);
}
```
## **Source Code**  Additional OER Plug-In Questionnaire for Self-Assessment and Comparison to other Information Security Experts

BF/M-Bayreuth

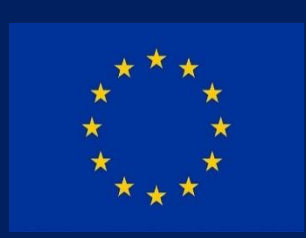

Teilzertifizierung im Berufsfeld Informationssicherheit - TeBeISi Funded by the Erasmus+ Programme of the European Union https://information-security-in-sme.eu/.

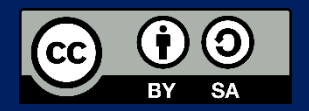